# CONTENT MARKETING

 $\bullet$ 

 $\bullet$ 

 $\Omega$ 

 $\bullet$ 

**Identificación y creación de palabras clave**

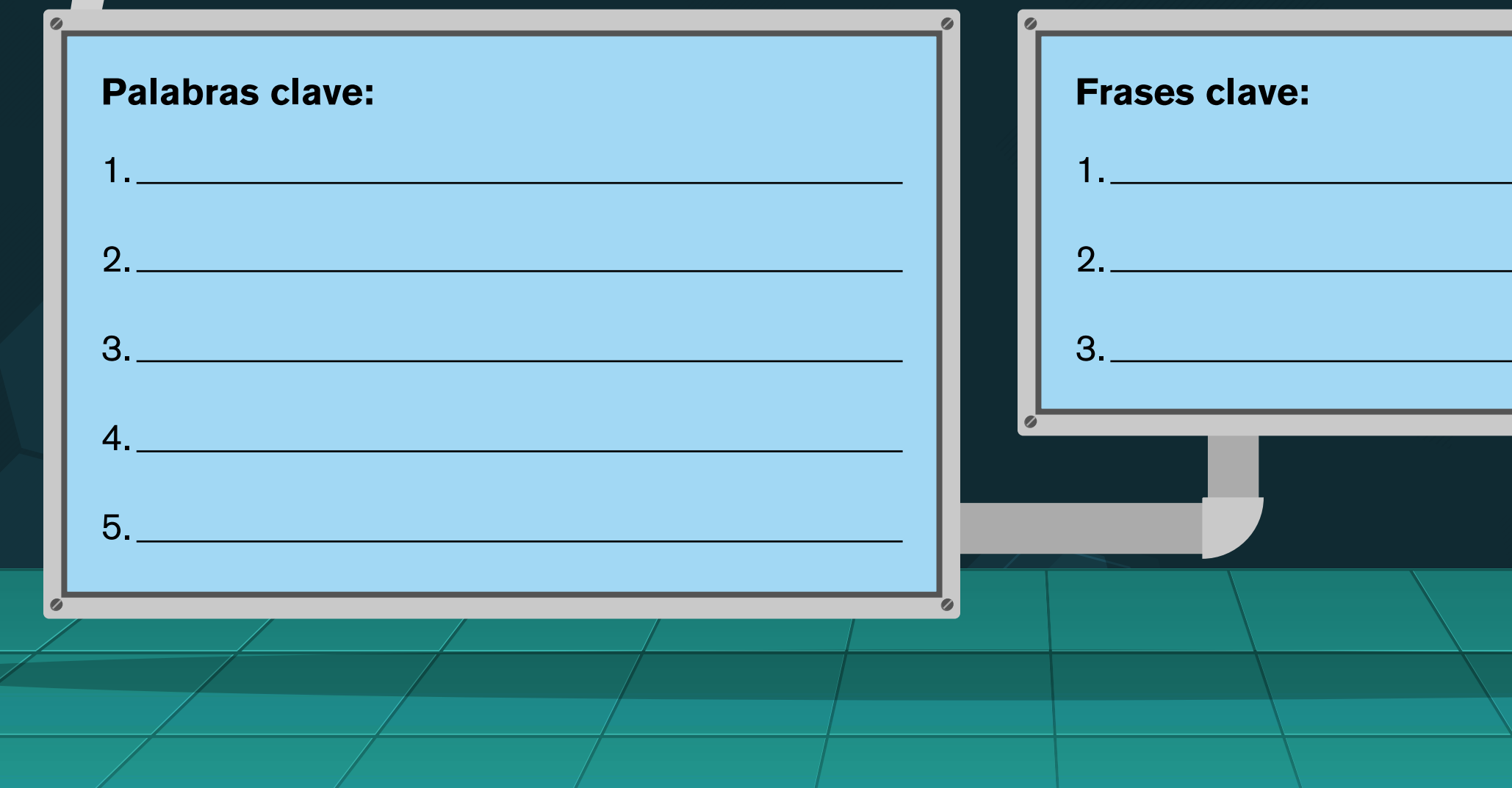

En el cuadro 1 escribe la lista de posibles palabras clave que ayuden a encontrar tu sitio web. En el cuadro 2 haz un listado de frases que permitan encontrar tu página:

### INSTRUMENTO DE APOYO

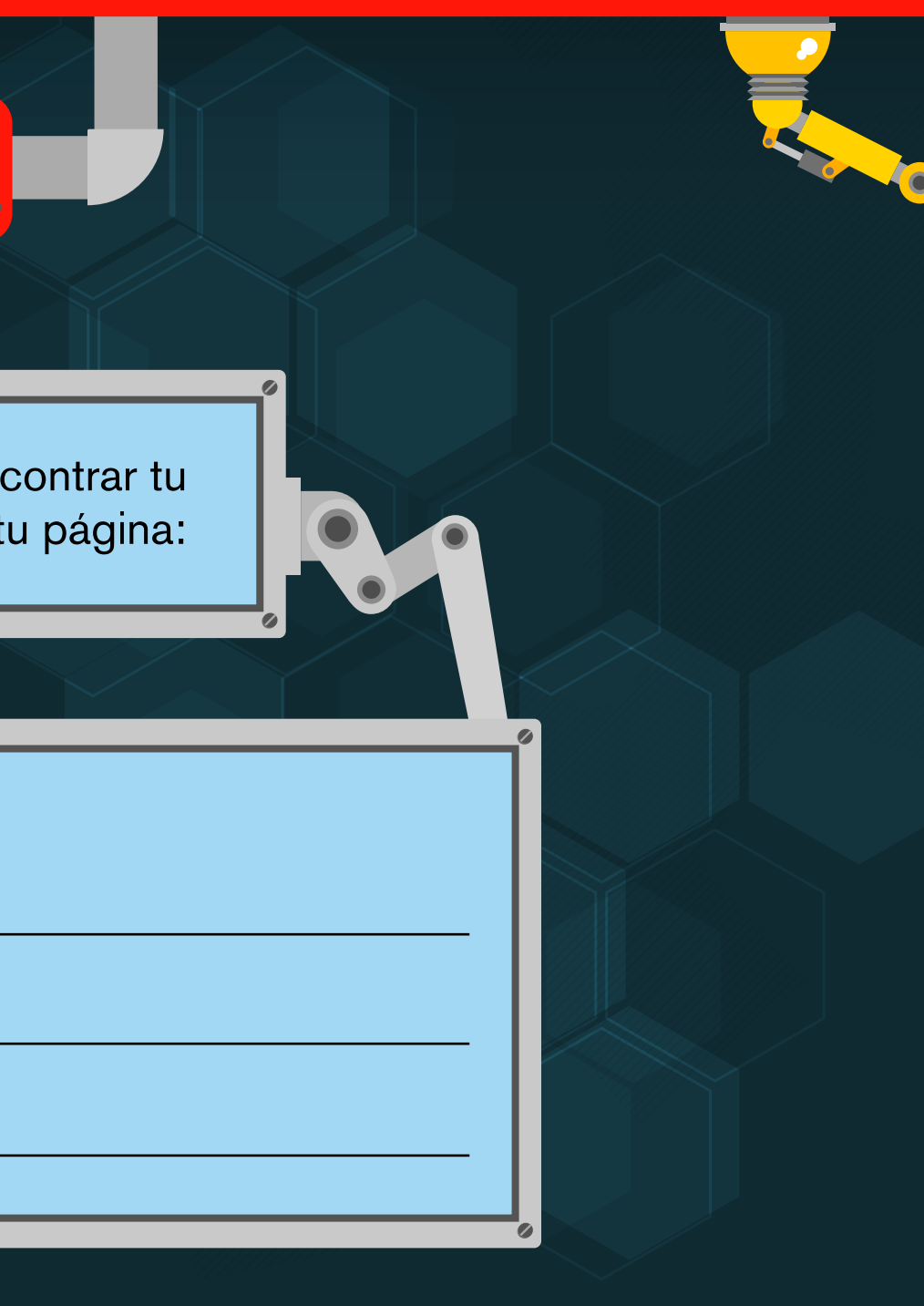

# CONTENT MARKETING

 $\bullet$ 

G

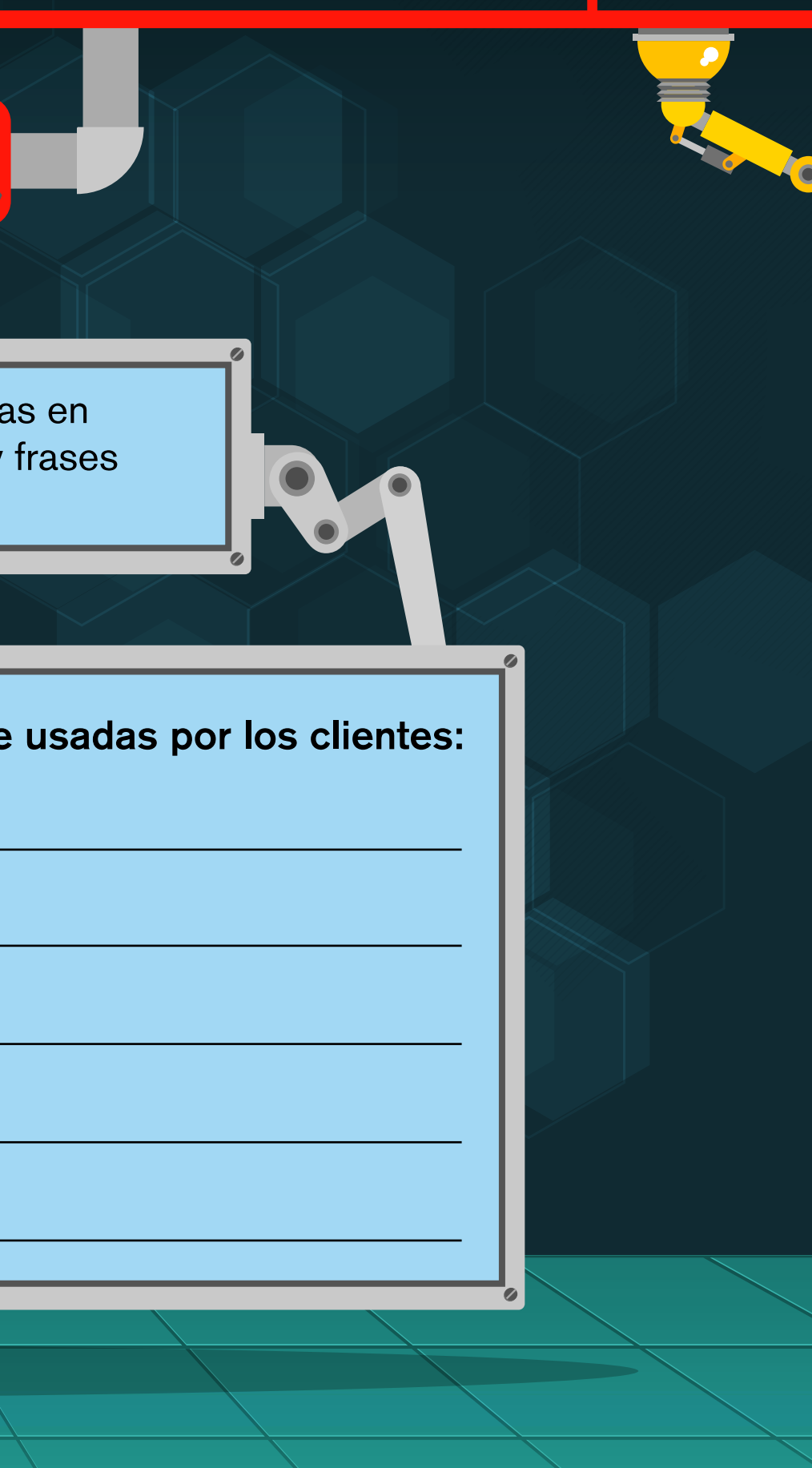

**Identificación y creación de palabras clave**

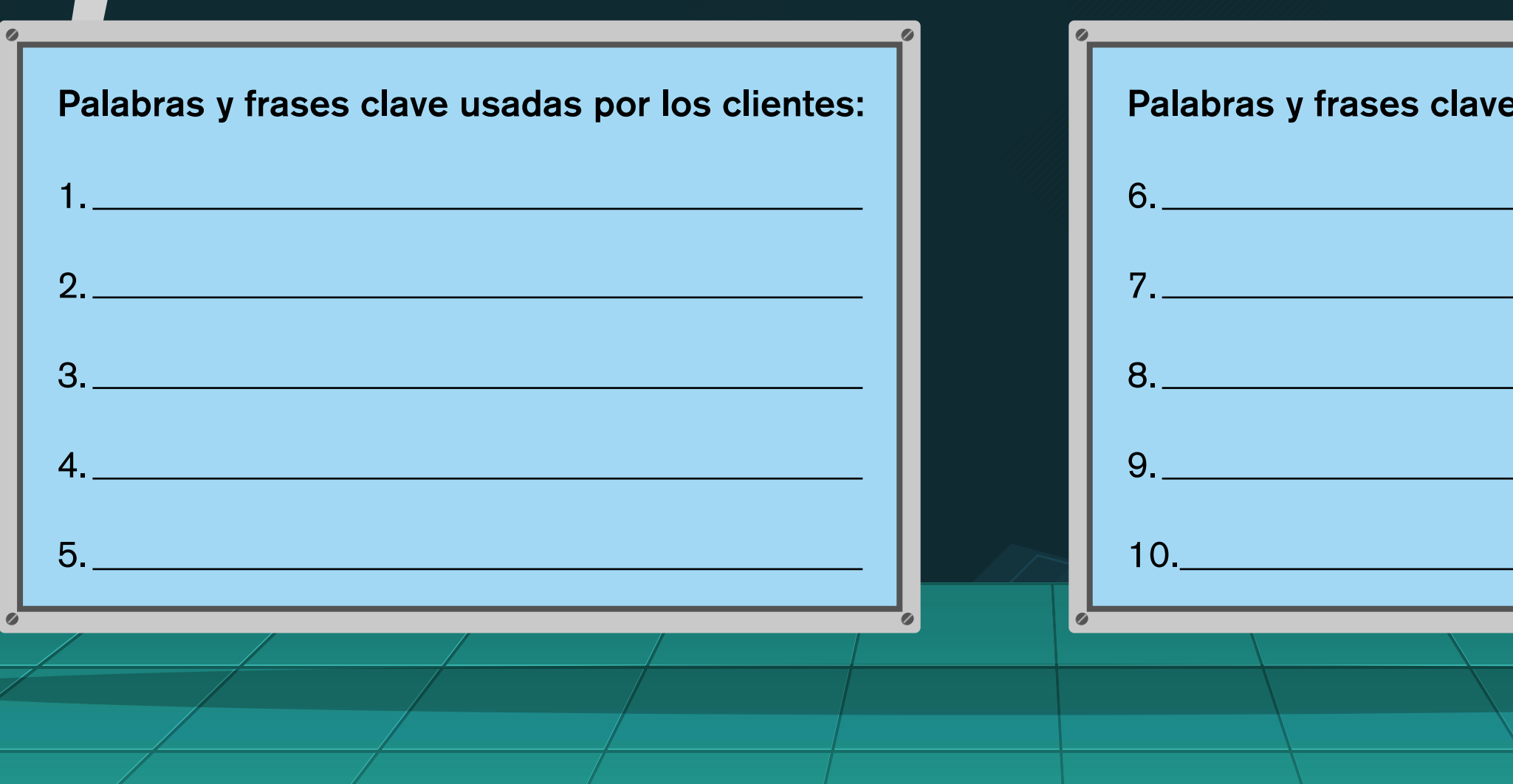

Pídele a, mínimo, 10 clientes reales que realicen búsquedas y consultas en Internet de los productos que ofreces. Observa y captura las palabras y frases clave que ellos utilizaron para buscar:

### INSTRUMENTO DE APOYO

# CONTENT MARKETING

 $\bullet$ 

 $\bullet$ 

DO

 $\bullet$ 

#### Palabras y frases clave usadas por los clientes y por ti:

**Identificación y creación de palabras clave**

Filtra las palabras y frases clave más relevantes que detectas en tus propuestas y las que utilizaron los clientes. Haz una lista definitiva:

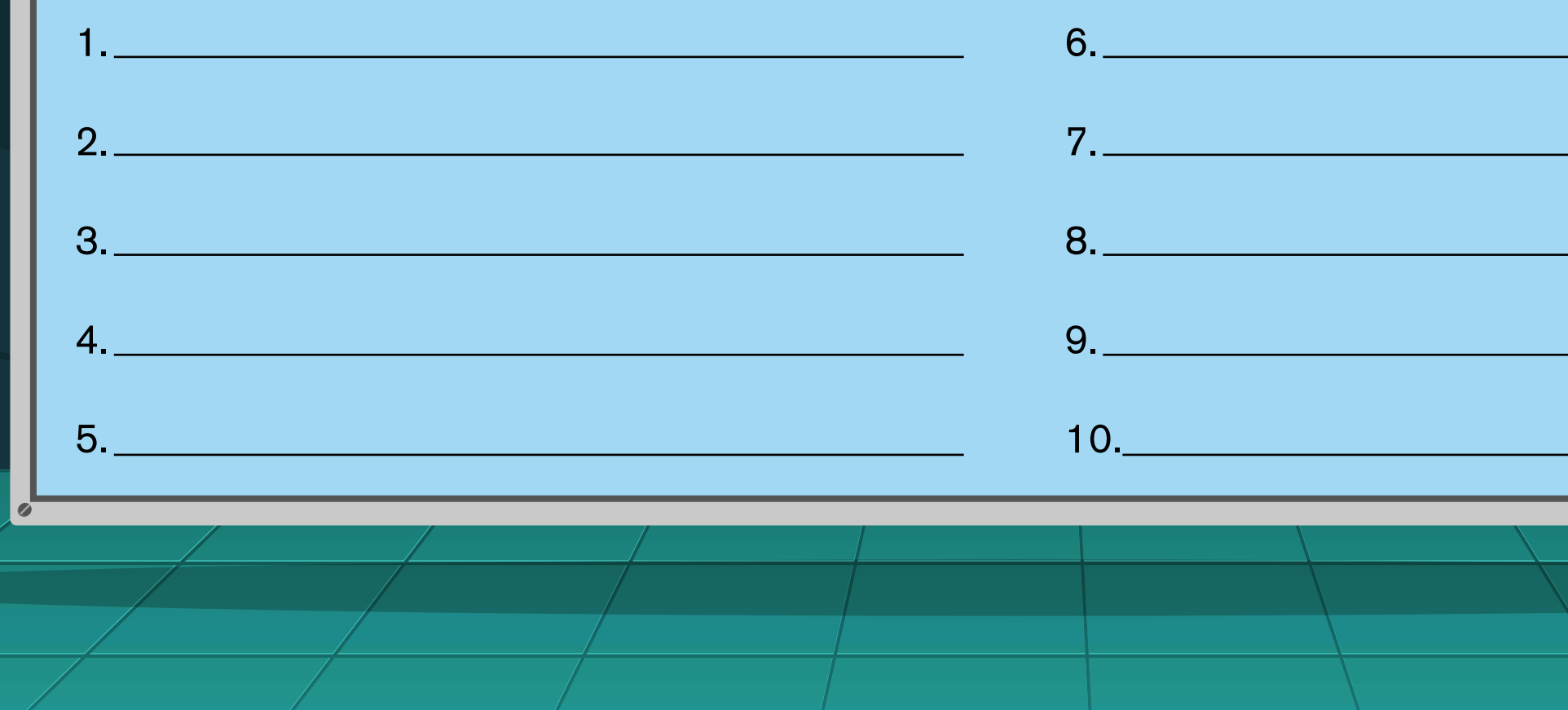

### INSTRUMENTO DE APOYO

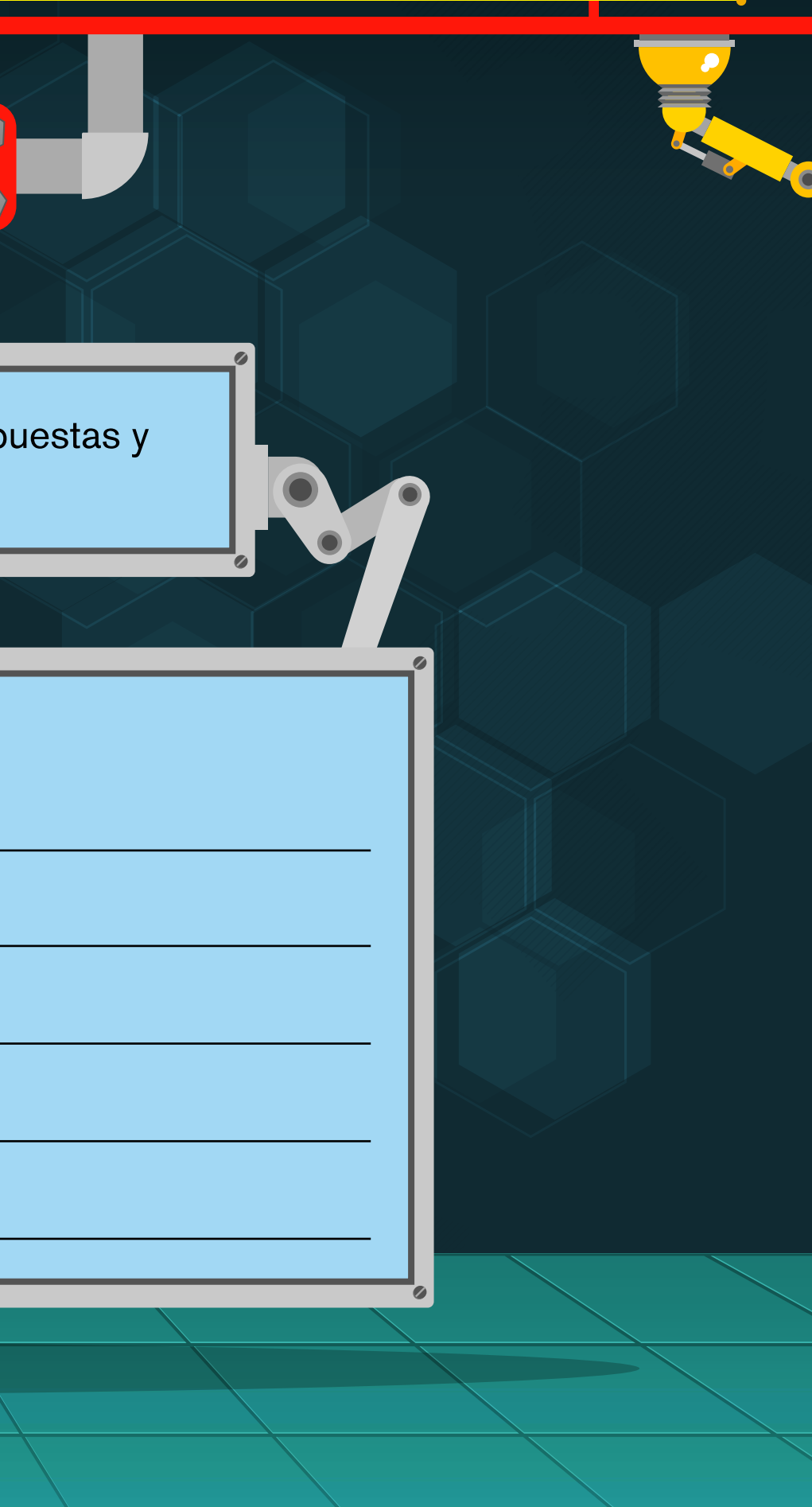